## Package 'cosmoFns'

May 9, 2022

Type Package

Title Functions for Cosmological Distances, Times, Luminosities, Etc

Version 1.1-1

Date 2022-05-08

Author Andrew Harris

Maintainer Andrew Harris <harris@astro.umd.edu>

Description Package encapsulates standard expressions for distances, times, luminosities, and other quantities useful in observational cosmology, including molecular line observations. Currently coded for a flat universe only.

License GPL  $(>= 2)$ 

LazyLoad yes

NeedsCompilation no

Repository CRAN

Date/Publication 2022-05-09 07:20:05 UTC

## R topics documented:

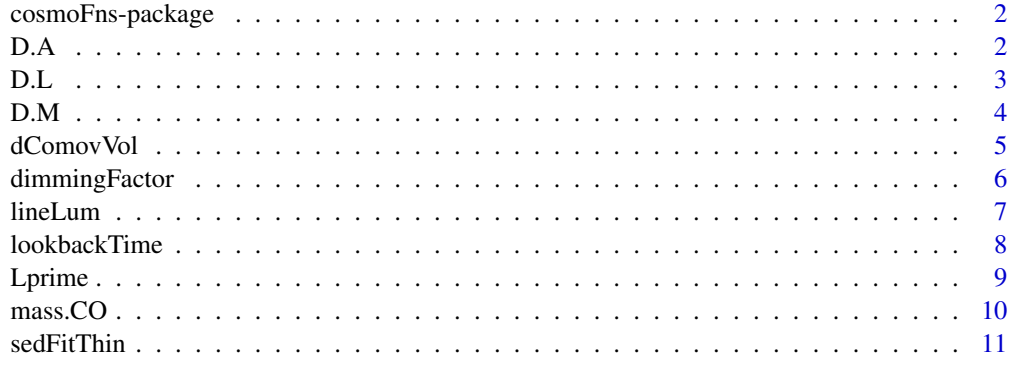

**Index** 2008 **[14](#page-13-0)** 

<span id="page-1-0"></span>cosmoFns-package *Cosmology functions*

#### Description

Package contains functions for computation of distances and luminosities in a flat cosmology.

#### Details

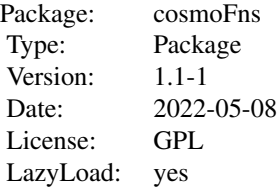

#### Author(s)

#### A. Harris

Maintainer: <harris@astro.umd.edu>

#### References

"Distance Measures in Cosmology," D.W. Hogg (2000), arXiv:astro-ph/9905116; "Warm Molecular Gas in the Pirmeval Galaxy 10214+4724", P.M. Solomon, D. Downes, and S.J.E. Radford (1992), Ap.J. 398, L29; "First-year WMAP observations...", Spergel et al., ApJS 148:175 (2003). "Submillimetre and far-infrared spectral energy distributions of galaxies...", A.W. Blain, V.E. Barnard \& S.C. Chapman 2003, MNRAS 338, 733.

#### Examples

D.L(z=2.3)

D.A *Angular diameter distance*

#### Description

Function computes angular diameter distance

## <span id="page-2-0"></span>Usage

 $D.A(z, \text{omega.m = 0.27}, \text{omega.lambda = 0.73}, H.0 = 71)$ 

#### Arguments

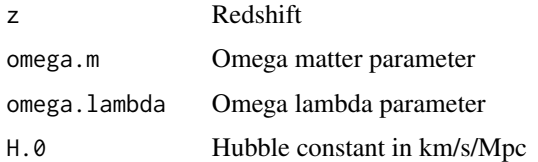

## Value

Angular distance in Mpc

#### Note

For flat universe, omega.  $k = 0$ .

## Author(s)

A. Harris

## References

Hogg (2000), arXiv:astro-ph/9905116, equation (18)

## Examples

```
D.A(2.3)
z \leq -seq(0.1, 5, 0.1)d \leftarrow D.A(z)plot(z, d/max(d), t='l', xlab='z', ylab='Normalized D.A')
```
<span id="page-2-1"></span>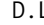

D.L *Luminosity distance*

## Description

Function computes luminosity distance in a flat cosmology.

#### Usage

 $D.L(z, \text{omega.m} = 0.27, \text{omega.lambda} = 0.73, H.0 = 71)$ 

## <span id="page-3-0"></span>Arguments

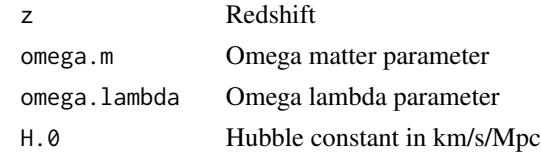

## Value

Luminosity distance in Mpc

## Author(s)

A. Harris

## References

Hogg (2000), arXiv:astro-ph/9905116, equation (21)

## Examples

D.L(2.3)

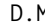

## D.M *Comoving distance*

## Description

Function computes comoving distance in a flat cosmology.

## Usage

 $D.M(z, \text{omega.m = 0.27,omega.1ambda = 0.73, H.0 = 71})$ 

## Arguments

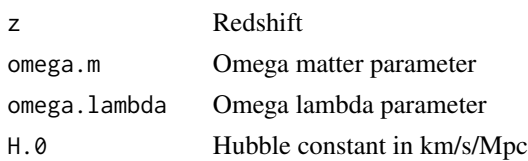

## Value

Comoving distance in Mpc

## Note

For flat universe, omega. $k = 0$ , so transverse and line-of-sight comoving distances are equal.

#### <span id="page-4-0"></span>dComovVol 55 and 55 and 55 and 55 and 55 and 55 and 55 and 55 and 55 and 55 and 55 and 55 and 55 and 55 and 55 and 55 and 55 and 55 and 55 and 55 and 55 and 55 and 55 and 55 and 55 and 55 and 55 and 55 and 55 and 55 and 55

## Author(s)

A. Harris

## References

Hogg (2000), arXiv:astro-ph/9905116, equations (16) and (15)

## Examples

D.M(2.3)

## dComovVol *Differential comoving volume*

## Description

Function computes differential comoving volume in a flat cosmology.

## Usage

 $dComovVol(z, \text{omega.m = 0.27, \text{omega.Lambda = 0.73, H.0 = 71})$ 

## Arguments

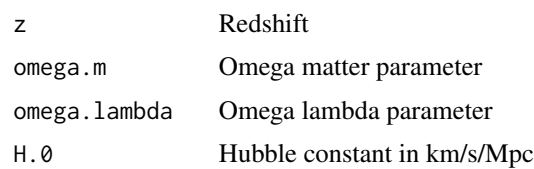

## Value

Differential comoving volume in Mpc^3

#### Author(s)

A. Harris

## References

Hogg (2000), arXiv:astro-ph/9905116, equation (28)

## Examples

dComovVol(2.3)

<span id="page-5-0"></span>

Function computes flux dimming factor in a flat cosmology.

#### Usage

```
dimmingFactor(z, omega.m = 0.27, omega.lambda = 0.73, H.0 = 71)
```
## Arguments

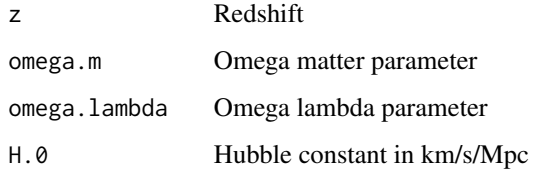

#### Value

Flux dimming factor, unnormalied. Mathematically, it is  $(1+z)/D$ . L^2. This is the factor that scales luminosity densitiy in the observed frame to flux density in the observed frame.

#### Author(s)

A. Harris

## References

Hogg (2000), arXiv:astro-ph/9905116: section 7, part of equation (22)

## See Also

[D.L](#page-2-1)

```
z \leq -\text{seq}(0.1, 5, 0.1)df <- dimmingFactor(z)
plot(z, df/max(df), t='l', xlab='z', ylab='Normalized dimming factor')
```
<span id="page-6-1"></span><span id="page-6-0"></span>

Compute rest-frame line luminosity.

## Usage

```
lineLum(intInt, z, f.rest = 115.27, omega.m = 0.27, omega.lambda = 0.73, H.0 = 71)
```
#### Arguments

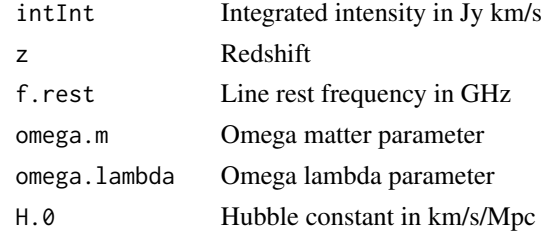

## Value

Rest-frame line luminosity in solar luminosities.

#### Note

For flat universe, omega.k =  $0$ .

#### Author(s)

A. Harris

## References

Solomon, Downes & Radford (1992), ApJ 398, L29, equation (1)

#### See Also

[Lprime](#page-8-1)

```
snu \leq -1.e-3 # 1 mJy peak
wid <- 400 # 400 km/s wide
intInt <- 1.06*snu*wid # Gaussian line
z \le -2.3lineLum(intInt, z)
```
<span id="page-7-0"></span>

Compute cosmic lookback time given z and cosmological parameters

#### Usage

```
lookbackTime(z, omega.m = 0.27, omega.lambda = 0.73, H.0 = 71)
```
#### Arguments

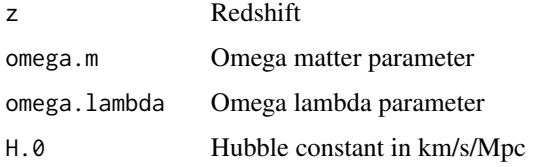

#### Details

Defaults for omega.m, omega.lambda, and omega.m, are from WMAP cosmology; omega.k (curvature term) is computed from relationship between omegas in flat cosmology (omega.k =  $\theta$ ).

#### Value

Lookback time in Gyr.

#### Author(s)

A. Harris

#### References

"Principles of Physical Cosmology," P.J. Peebles, Princeton c. 1993, (5.63); "Distance Measures in Cosmology," Hogg (2000), arXiv:astro-ph/9905116, equation (30); "First-year WMAP observations...", Spergel et al., ApJS 148:175 (2003)

```
# lookback time for z = 2
lookbackTime(2)
# Inverse problem, age of Earth (4.6 Gyr) example:
uniroot(function(x) lookbackTime(x) - 4.6, c(0,2))$root
```
<span id="page-8-1"></span><span id="page-8-0"></span>

Compute L' line luminosity

#### Usage

```
Lprime(intInt, z, f.rest = 115.27, omega.m = 0.27, omega.lambda = 0.73, H.0 = 71)
```
#### Arguments

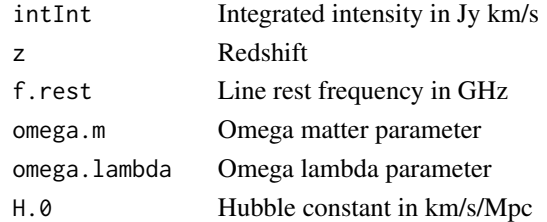

#### Value

Rest-frame line luminosity in K km/s pc<sup> $\sim$ -2.</sup>

#### Note

For flat universe, omega.  $k = 0$ . Useful for empirical mass estimates. L' is proportional to the brightness temperature of the transition.

## Author(s)

A. Harris

## References

Solomon, Downes & Radford (1992), ApJ 398, L29, equation (3)

#### See Also

[lineLum](#page-6-1), [mass.CO](#page-9-1)

```
snu <- 1.e-3 # 1 mJy peak
wid <- 400 # 400 km/s wide
intInt <- 1.06*snu*wid # Gaussian line
z \le -2.3Lprime(intInt, z)
```
<span id="page-9-1"></span><span id="page-9-0"></span>

Compute molecular mass (default CO  $J = 1-0$ ) from L' and empirical conversion factor.

## Usage

```
mass.CO(intInt, z, alpha = 0.8, f.rest = 115.27, omega.m = 0.27,
omega = 0.73, H.0 = 71)
```
#### Arguments

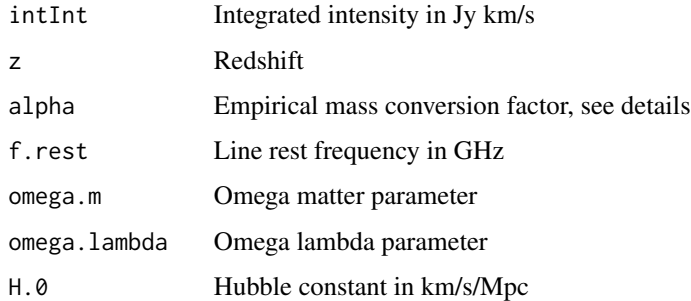

#### Details

alpha is an empirical mass conversion factor. The exact value is a topic of considerable debate. For CO, see Solomon and Vanden Bout (2005), also Tacconi et al. (2008) for reviews.

#### Value

Gas mass in solar masses.

#### Author(s)

A. Harris

#### References

Solomon, Downes & Radford (1992), ApJ 398, L29, equations (3) and (4); Solomon & Vanden Bout (2005) ARA&A 43, 677; Tacconi et al. (2008) ApJ 680, 246.

#### See Also

[Lprime](#page-8-1)

#### <span id="page-10-0"></span>sedFitThin 11

#### Examples

```
snu <- 1.e-3 # 1 mJy peak
wid <- 400 # 400 km/s wide
intInt <- 1.06*snu*wid # Gaussian line
z \le -2.3mass.CO(intInt, z)
```
sedFitThin *Optically-thin SED fit*

## Description

Function takes Herschel-SPIRE photometry and fits optically-thin greybody function for a singlecomponent temperature and galaxy luminosity. Function generates nsamp realizations of observed flux densities with standard deviations for error analysis.

#### Usage

sedFitThin(s, e =  $s*0.2$ , z = 2.5, nsamp = 100, alpha = 2, beta = 1.5, wl=  $c(250, 350, 500)$ , sc.start = 1.e-6, T.start = 50)

#### Arguments

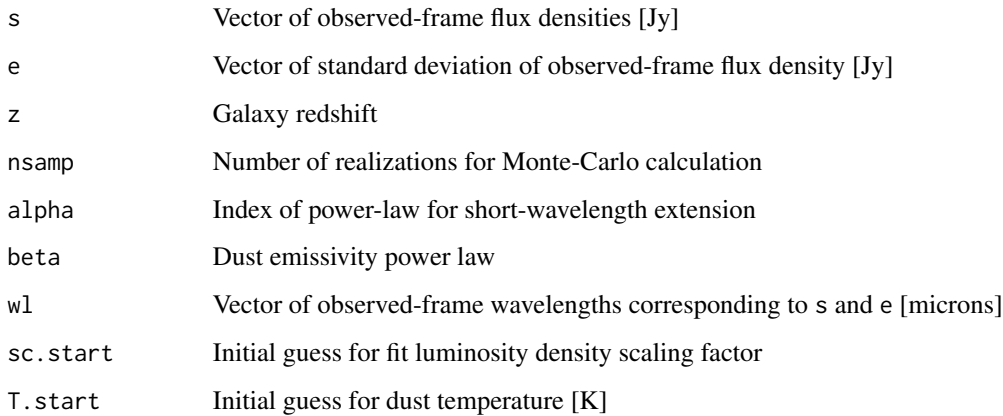

#### Details

Conversion from observed to rest frame is from equation (24) in Hogg 2000. Dust temperature and 8-1000 micron luminosity derivation is described in Blain, Barnard & Chapman 2003. Galaxy SEDs typically fall off more slowly than greybody on the Wien side; see plot generated by examples below to visualize power-law extension suggested by Blain et al. 2003.

## Value

List of class sedfit with elements:

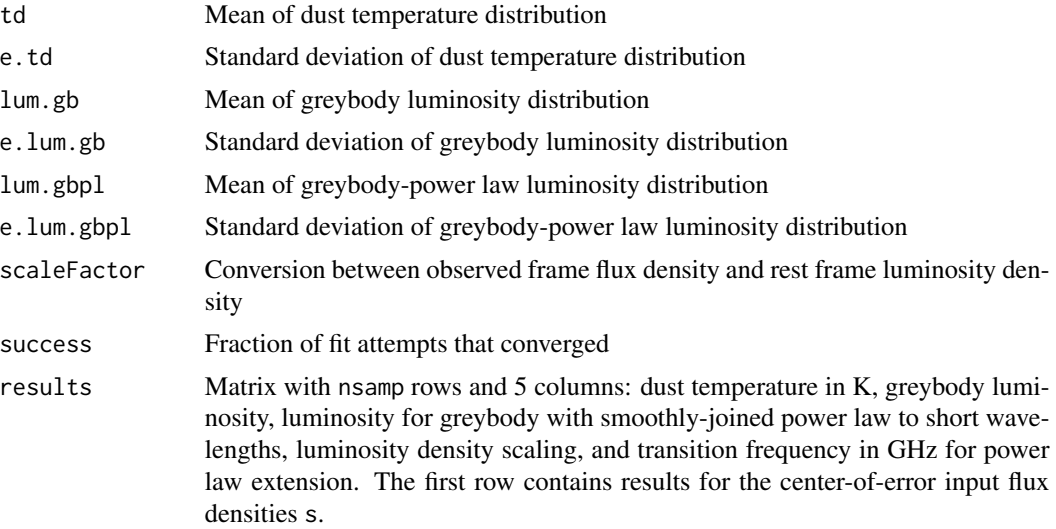

#### Note

Fit will sometimes crash on numerical derivative and throw an error. In this case the routine will halt without producing results. The more usual lack of convergence is reported as a warning, and the corresponding results will be NA in the output matrix.

#### Author(s)

A. Harris

#### References

Hogg 2000, astro-ph 9905116v4; Blain, Barnard & Chapman 2003, MNRAS 338, 733.

```
s \leftarrow c(0.242, 0.293, 0.231)e \leq C(0.037, 0.045, 0.036)z \le -2.41beta <-1.5alpha <-2X <- sedFitThin(s=s, e=e, z=z, alpha=alpha, beta=beta, nsamp=100)
str(X)
## Make a plot
# greybody in blue, power-law extension in red dashed line
# functions
# optically thin greybody
otGreybody <- function(nu, T, beta, sc=1) {
                       # nu in GHz, T in K, beta and sc unitless
```

```
sc*nu^(3+beta)/(exp(0.04801449*nu/T) - 1)
              }
# high frequency tail
hfTail <- function(nu, alpha) nu^-alpha
#
# setups for 8-1000 microns:
nu.low <- 3e5/1000
nu.high <- 3e5/8
l.nue <- s*X$scaleFactor
#
# greybody
nue.sweep <- seq(nu.low, nu.high, len=350)
pred <- otGreybody(nue.sweep, X$results[1,1], beta=beta,
                   X$results[1,4])
ylim <- range(pred, l.nue)
par(fig=c(0,1,0.2,1), mgp=c(1.8, 0.6, 0))
plot(3e5/nue.sweep, pred, t='l', ylim=ylim, log='xy', col=4,
     xlab='Rest frame wavelength [microns]',
     ylab=expression(paste('Luminosity density [ ', L[sun],
                           ' ', Hz^-1, ']')))
# power law
nue.sweep <- seq(X$results[1,5], nu.high, len=100)
val.t <- otGreybody(nu=X$results[1,5], T=X$results[1,1], beta=beta,
     sc=X$results[1,4])
lines(3e5/nue.sweep, val.t*hfTail(nue.sweep/X$results[1,5], alpha=alpha),
      col=2, lwd=1, lty=2)
# data
wl <- c(250, 350, 500)
nue <- 3e5/wl*(1+z)
points(3e5/nue, l.nue, pch=16, col=3)
```
# <span id="page-13-0"></span>Index

∗ misc D.A, [2](#page-1-0) D.L, [3](#page-2-0) D.M, [4](#page-3-0) dComovVol, [5](#page-4-0) dimmingFactor, [6](#page-5-0) lineLum, [7](#page-6-0) lookbackTime, [8](#page-7-0) Lprime, [9](#page-8-0) mass.CO, [10](#page-9-0) sedFitThin, [11](#page-10-0) cosmoFns *(*cosmoFns-package*)*, [2](#page-1-0) cosmoFns-package, [2](#page-1-0) D.A, [2](#page-1-0) D.L, [3,](#page-2-0) *[6](#page-5-0)* D.M, [4](#page-3-0) dComovVol, [5](#page-4-0) dimmingFactor, [6](#page-5-0) lineLum, [7,](#page-6-0) *[9](#page-8-0)* lookbackTime, [8](#page-7-0) Lprime, *[7](#page-6-0)*, [9,](#page-8-0) *[10](#page-9-0)* mass.CO, *[9](#page-8-0)*, [10](#page-9-0) sedFitThin, [11](#page-10-0)